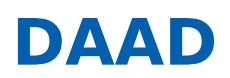

« ERGEBNISLISTE [\[?S=1&ZLAND%5B%5D=7\]](https://www2.daad.de/hochschulen/ausschreibungen/projekte/de/11342-foerderprogramme-finden?s=1&zland%255B%255D=7)

« NEUE SUCHE [\[/HOCHSCHULEN/AUSSCHREIBUNGEN/PROJEKTE/DE/11342-FOERDERPROGRAMME-FINDEN\]](https://www2.daad.de/hochschulen/ausschreibungen/projekte/de/11342-foerderprogramme-finden)

# Leonhard Euler-Programm

**05.10.2023: Ausschreibungstermin 29.01.2024: Antragsschluss**

## **KURZPROFIL**

#### **Ziel des Programms**

Ziele des Programms sind, Studierende und Nachwuchswissenschaftlerinnen und -wissenschaftler aller Fächer fachlich und/oder methodisch (weiter-) zu qualifizieren und internationale Bildungs- und Forschungskooperationen auszubauen.

#### **Was wird gefördert?**

Gefördert werden kombinierte Studien- und Forschungsaufenthalte von Diplom-/Masterstudierenden, Doktorandinnen und Doktoranden von Hochschulen aus der Republik Moldau, der Ukraine, Zentralasien (Kasachstan, Kirgisistan, Tadschikistan, Turkmenistan, Usbekistan), Südkaukasus (Armenien, Aserbaidschan, Georgien) und Westbalkan (Albanien, Bosnien und Herzegowina, Kosovo, Montenegro, Nordmazedonien, Serbien) an der Heimathochschule (Sur-place) und an der Partnerhochschule in Deutschland zur Realisierung ihrer Diplom-/Master- und Promotions-Abschlussarbeiten.

## **Wer wird gefördert?**

Ausländische Diplom-/Masterstudierende, Doktorandinnen, Doktoranden und Hochschullehrende sowie deutsche Hochschullehrende.

#### **Wer kann einen Antrag stellen?**

Antragsberechtigt sind staatliche und staatlich anerkannte deutsche Hochschulen sowie als gemeinnützig anerkannte und selbstforschend tätige außeruniversitäre Forschungseinrichtungen mit Sitz in Deutschland, die über ausgewiesene wissenschaftliche Beziehungen zu einer Hochschule in den oben genannten Ländern verfügen.

#### **WEITERE INFORMATIONEN**

### Den aktuellen **Förderrahmen** finden Sie unter **Downloads (s.u.)**.

Darüber hinausgehende Informationen können Sie unter www.daad.de/leonhard-euler [https://www.daad.de/de/infos-services[fuer-hochschulen/weiterfuehrende-infos-zu-daad-foerderprogrammen/leonhard-euler-programm/\]](https://www.daad.de/de/infos-services-fuer-hochschulen/weiterfuehrende-infos-zu-daad-foerderprogrammen/leonhard-euler-programm/) einsehen.

Bitte beachten Sie auch unsere Videos zum Wirkungsorientierten Monitoring (WoM):

- Zu Grundlagen und den Mehrwert vom WoM [https://www.youtube.com/watch?v=hp3wcWK7t A]
- Zur Antragstellung mit WoM [\[https://www.youtube.com/watch?v=UrboE9qRzCI&t=0s\]](https://www.youtube.com/watch?v=UrboE9qRzCI&t=0s)
- Zur Bedeutung des Wirkungsgefüges in der Antragstellung [https://www.youtube.com/watch?v=rNhCfPbqaM4]

## **Informationen zur Antragstellung**

Kann der Antrag auf Projektförderung aufgrund von **technischen Störungen** oder **höherer Gewalt nicht fristgerecht** eingereicht werden, kann eine **Verlängerung der Antragsfrist per E-Mail** beim DAAD **bis Antragsschluss** beantragt werden. Die technische Störung bzw. die höhere Gewalt sind hier konkret zu beschreiben und zu dokumentieren (z.B. Screenshot).

\_\_

\_\_

# **Ansprechpartner**

DAAD-Deutscher Akademischer Austauschdienst Kooperationsprojekte in Europa, Südkaukasus und Zentralasien/P23

Ljuba Konjuschenko

Tel.: +49 228 882-8510

E-Mail: konjuschenko@daad.de [\[mailto:konjuschenko@daad.de\]](mailto:konjuschenko@daad.de)

# **Gefördert durch:**

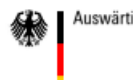

Auswärtiges Amt

# **Downloads**

- Förderrahmen [\[//www2.daad.de/downloads/foerderprogramm/file.php?id=8137\]](https://www2.daad.de/downloads/foerderprogramm/file.php?id=8137)
- Anlage: Handreichung WoM [\[//www2.daad.de/downloads/foerderprogramm/file.php?id=8138\]](https://www2.daad.de/downloads/foerderprogramm/file.php?id=8138)
- Projektbeschreibung [\[//www2.daad.de/downloads/foerderprogramm/file.php?id=8139\]](https://www2.daad.de/downloads/foerderprogramm/file.php?id=8139)
- Projektplanungsübersicht [\[//www2.daad.de/downloads/foerderprogramm/file.php?id=8140\]](https://www2.daad.de/downloads/foerderprogramm/file.php?id=8140)
- Formular Lebenslauf [\[//www2.daad.de/downloads/foerderprogramm/file.php?id=8141\]](https://www2.daad.de/downloads/foerderprogramm/file.php?id=8141)
- Befürwortung Projektantrag [\[//www2.daad.de/downloads/foerderprogramm/file.php?id=8142\]](https://www2.daad.de/downloads/foerderprogramm/file.php?id=8142)
- Informationen zur Mobilität mit Behinderung und chronischer Erkrankung [\[//www2.daad.de/downloads/foerderprogramm/file.php?id=8143\]](https://www2.daad.de/downloads/foerderprogramm/file.php?id=8143)